# **ΠΕΡΙΕΧΟΜΕΝΑ ΑΝΑΛ ΥΤΙΚΑ**

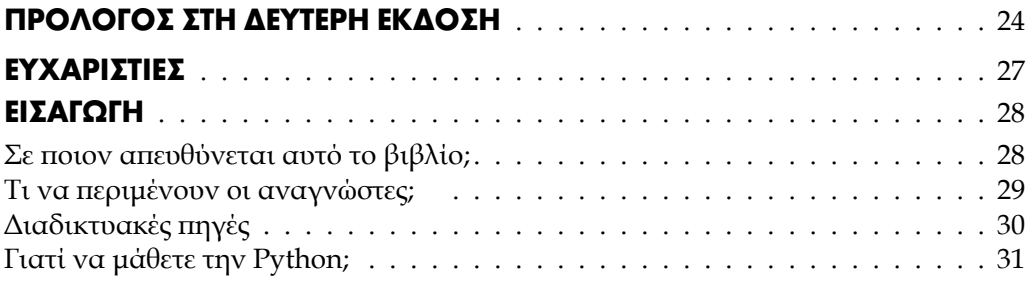

# **1ο ΜΕΡΟΣ ΒΑΣΙΚΕΣ ΓΝΩΣΕΙΣ**

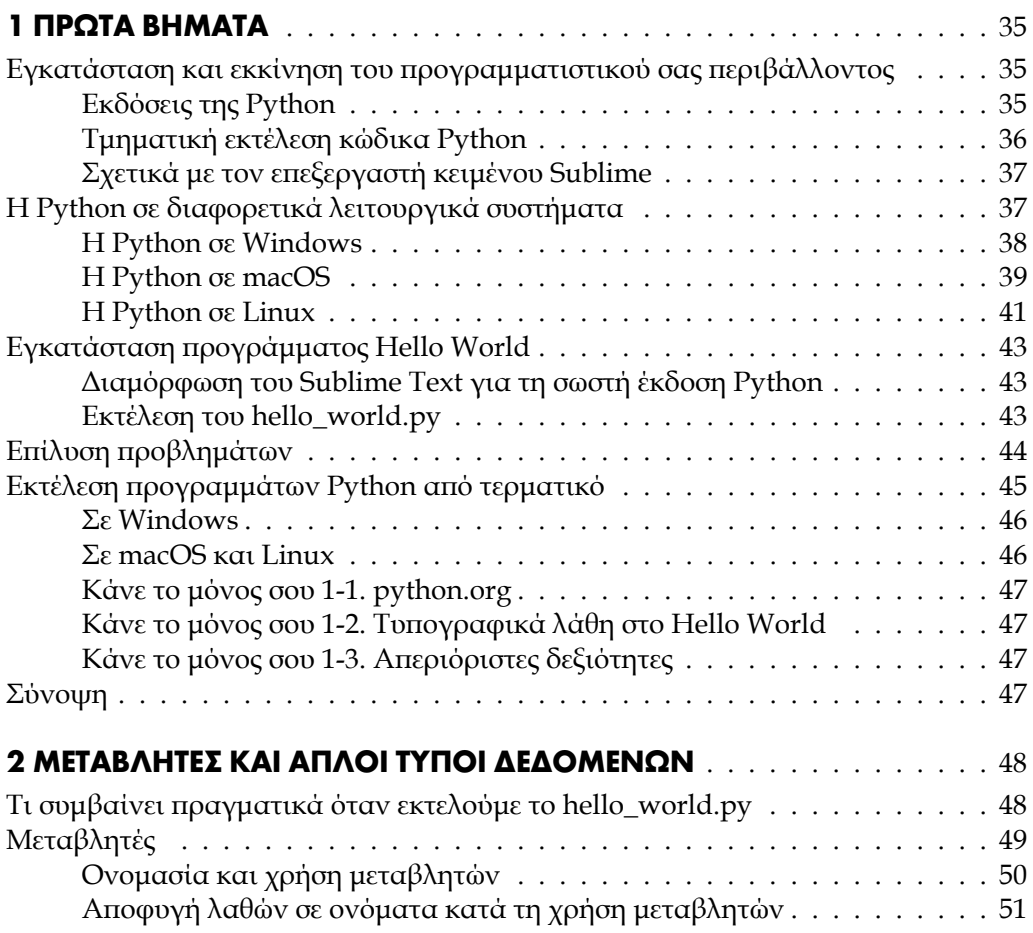

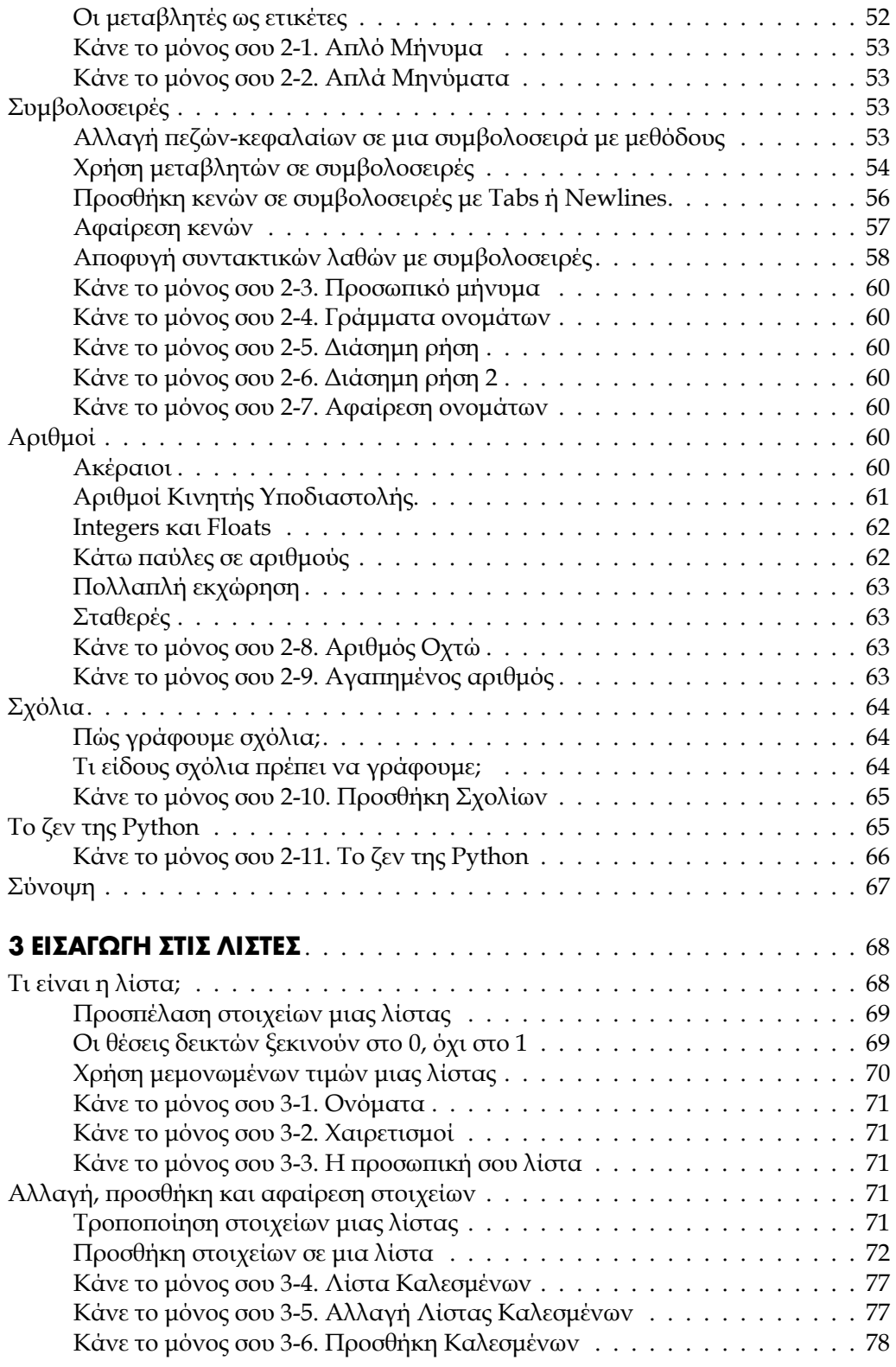

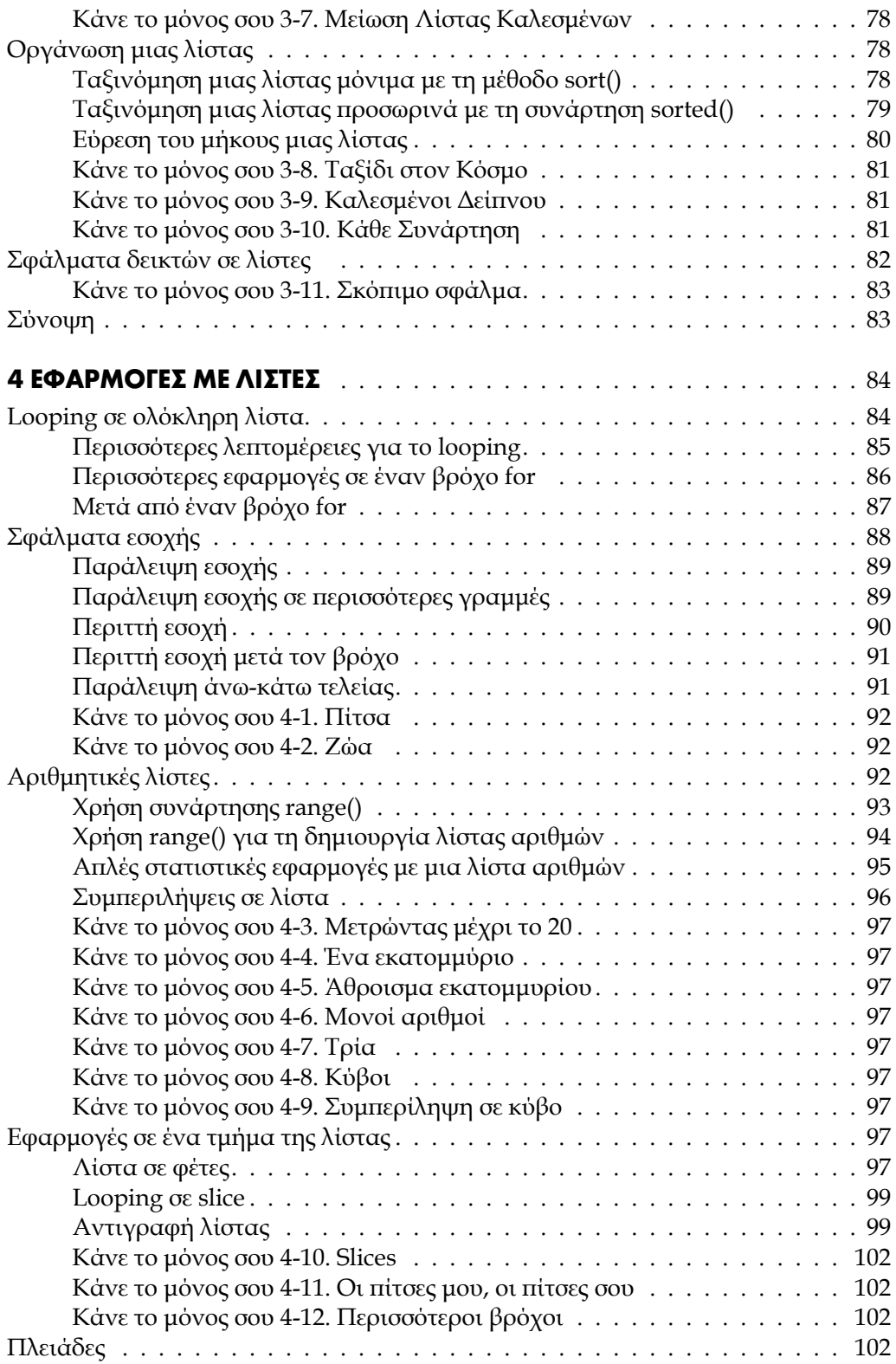

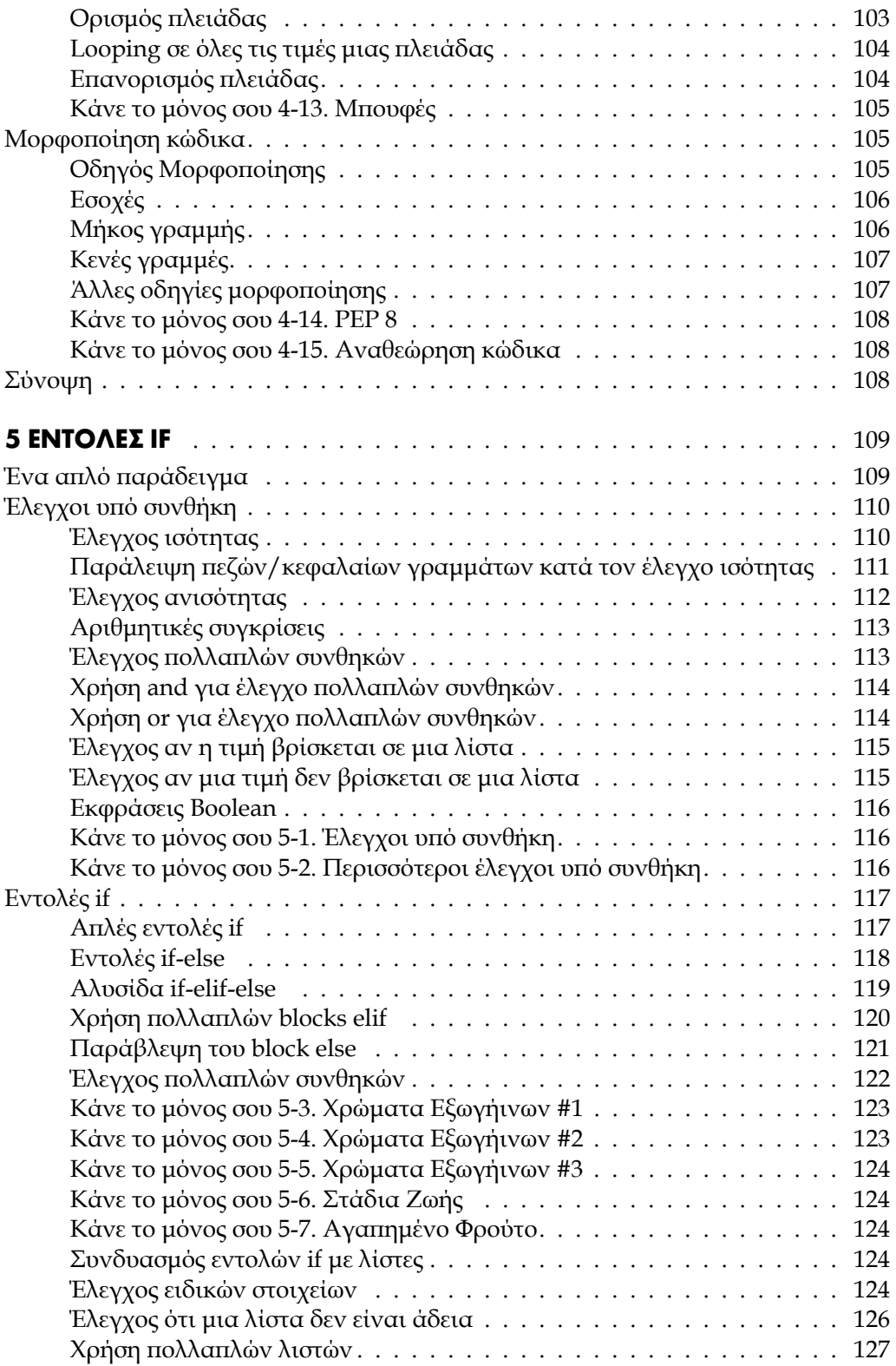

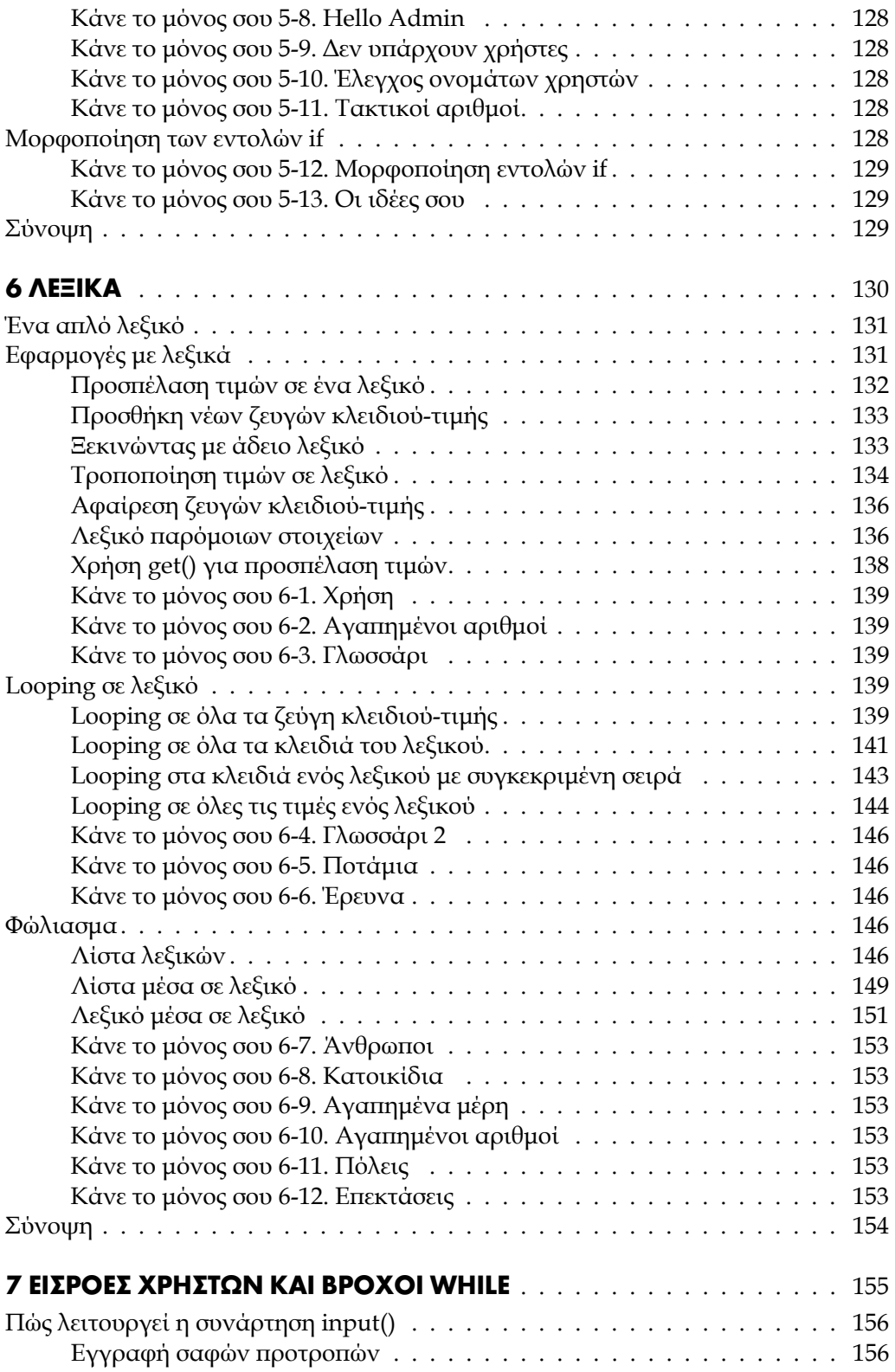

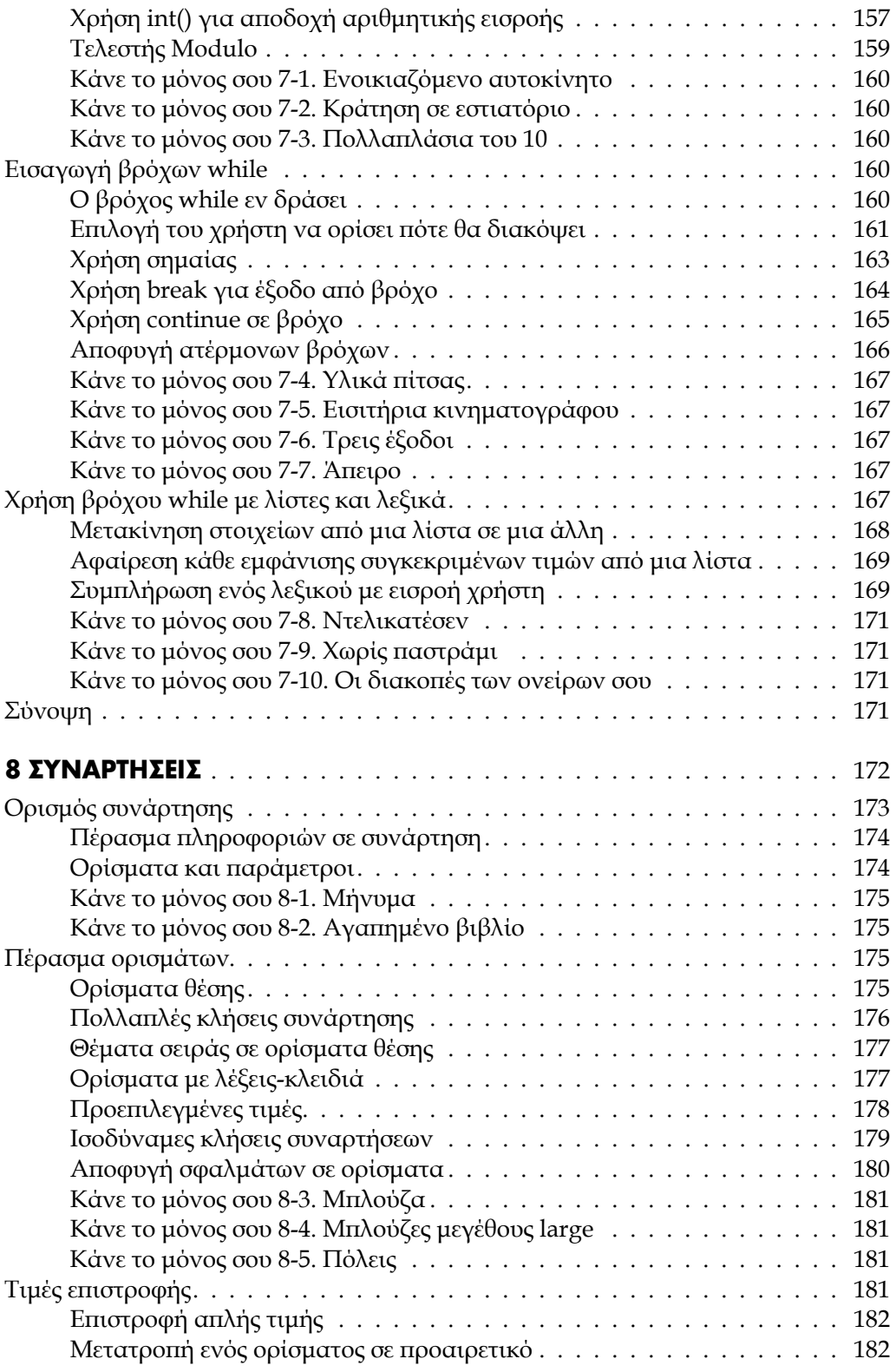

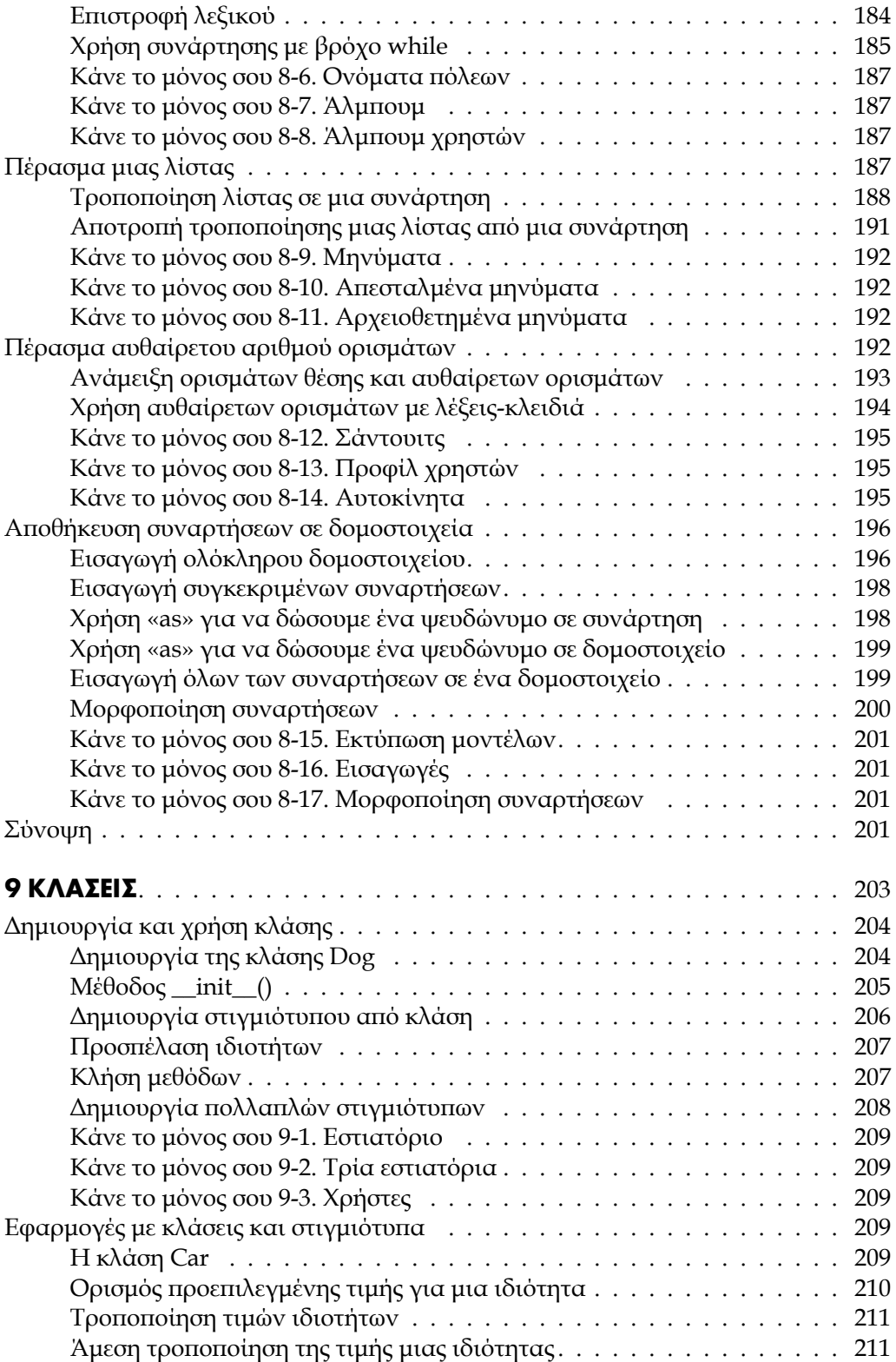

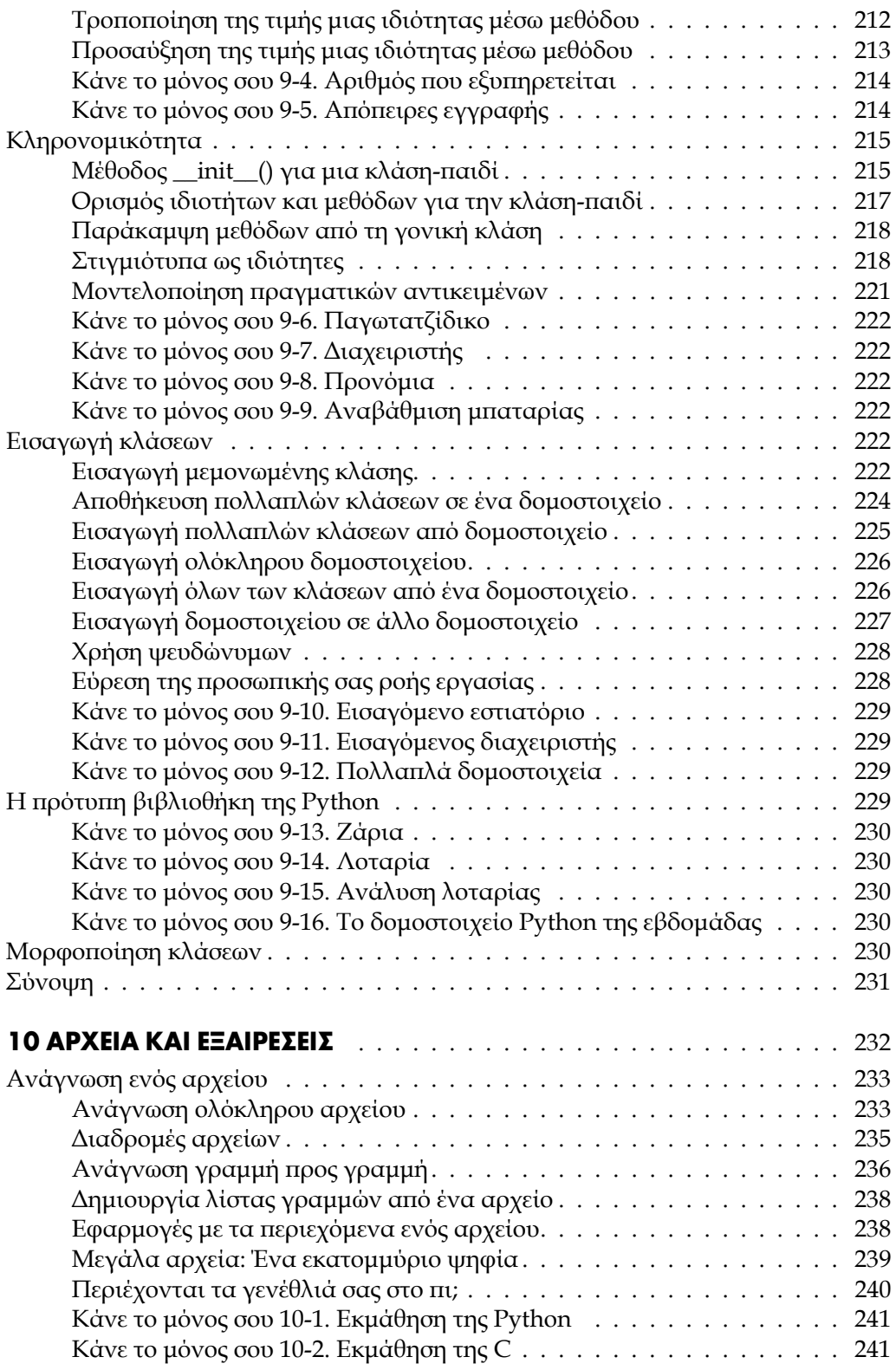

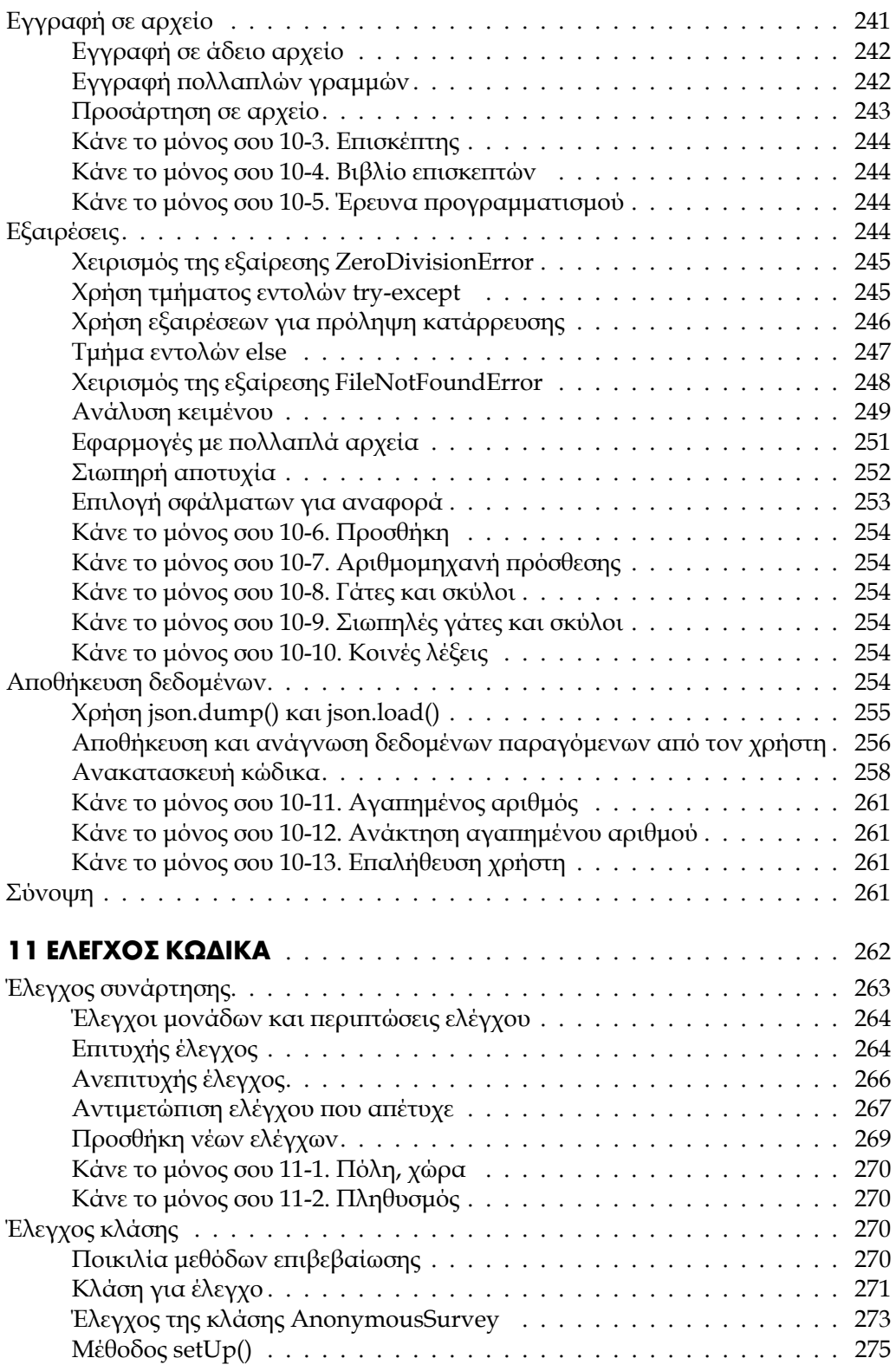

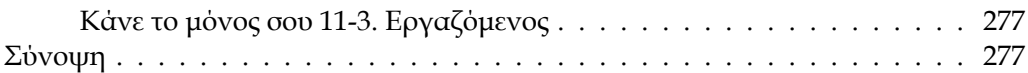

# **2ο ΜΕΡΟΣ ΠΡΟΤΖΕΚΤ**

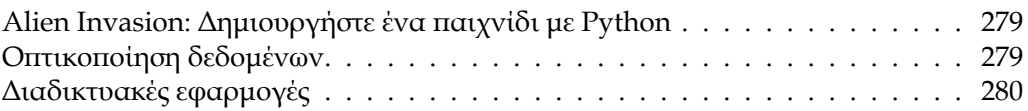

### **1ο ΠΡΌΤΖΕΚΤ - ALIEN INVASION**

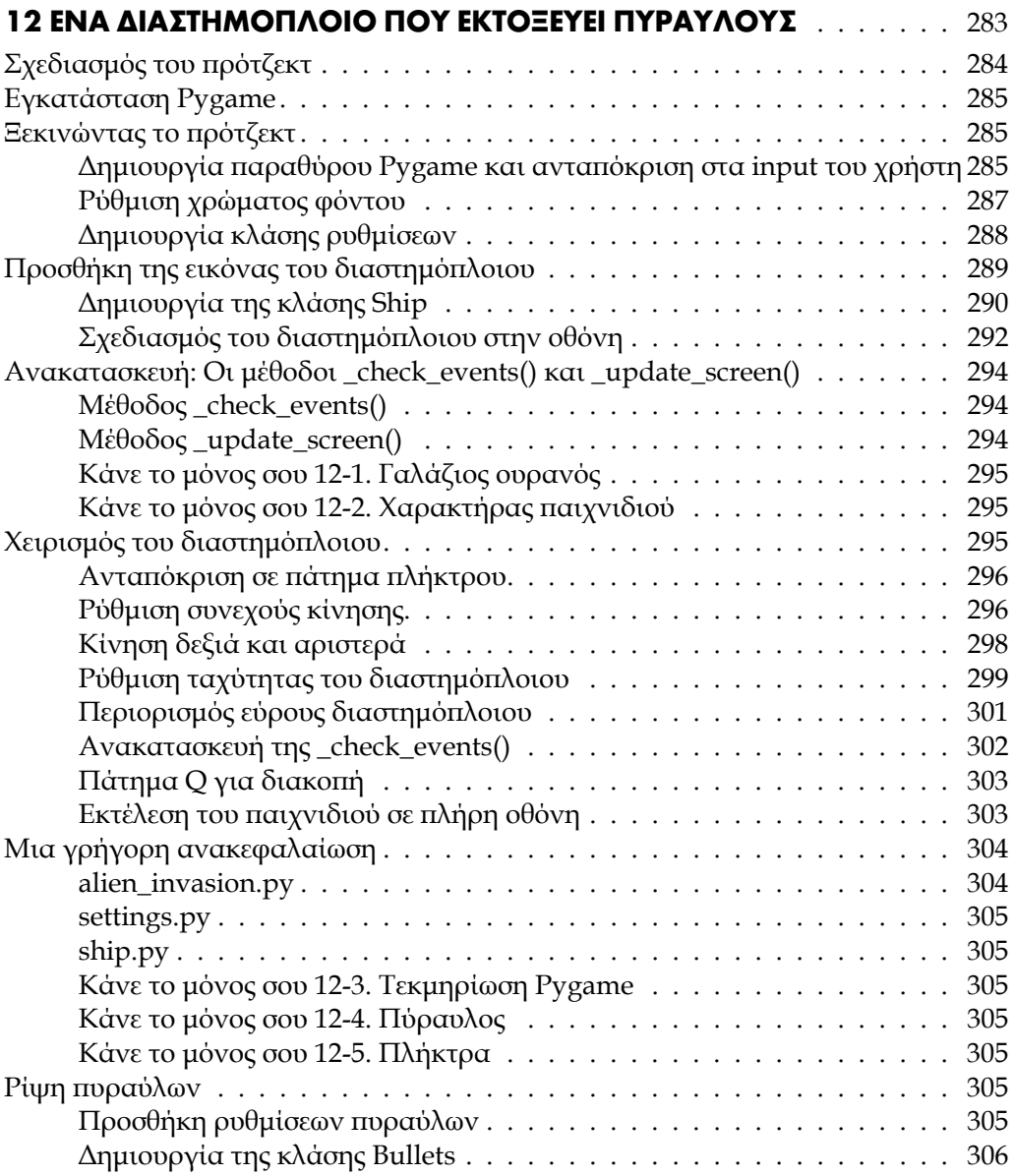

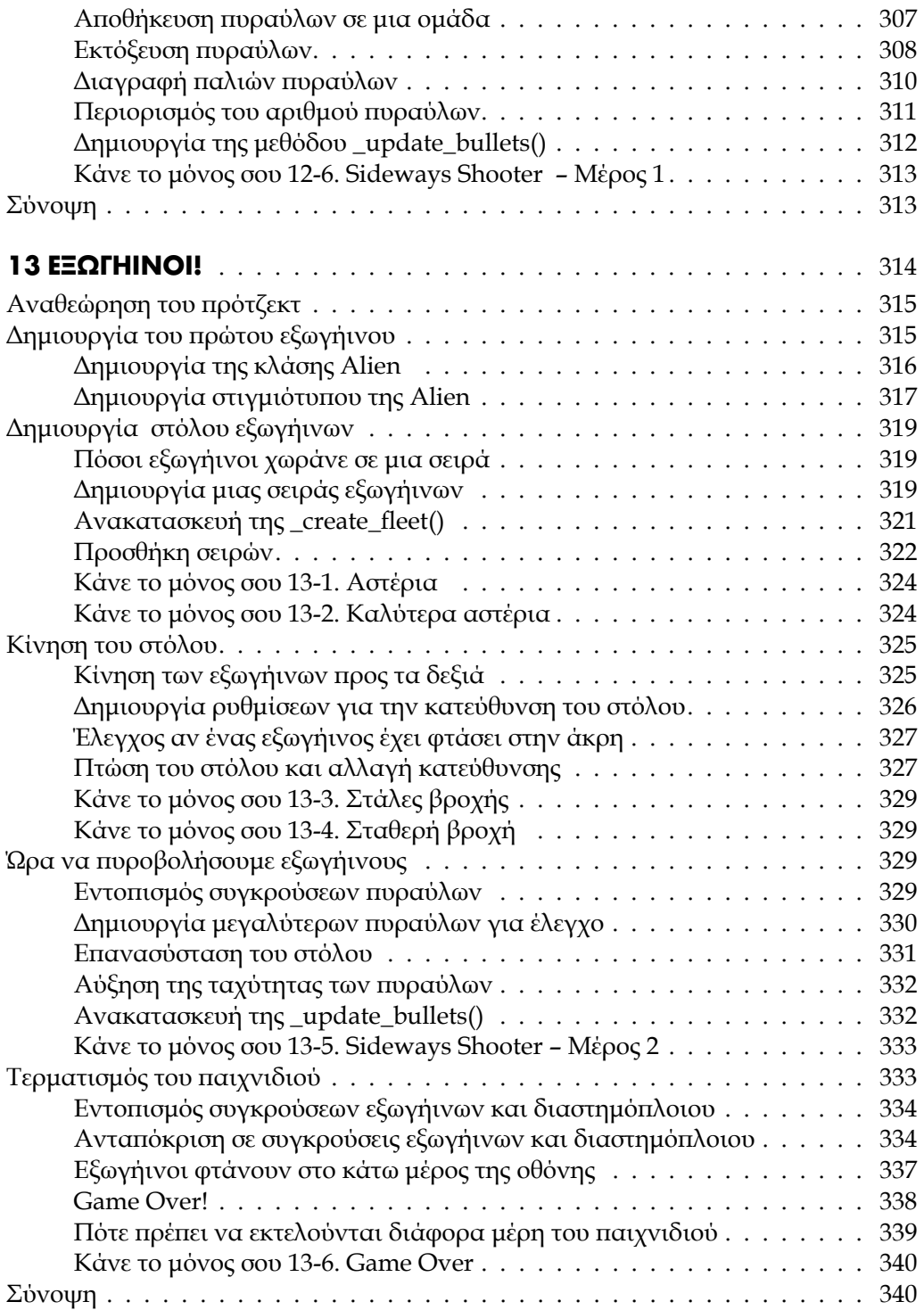

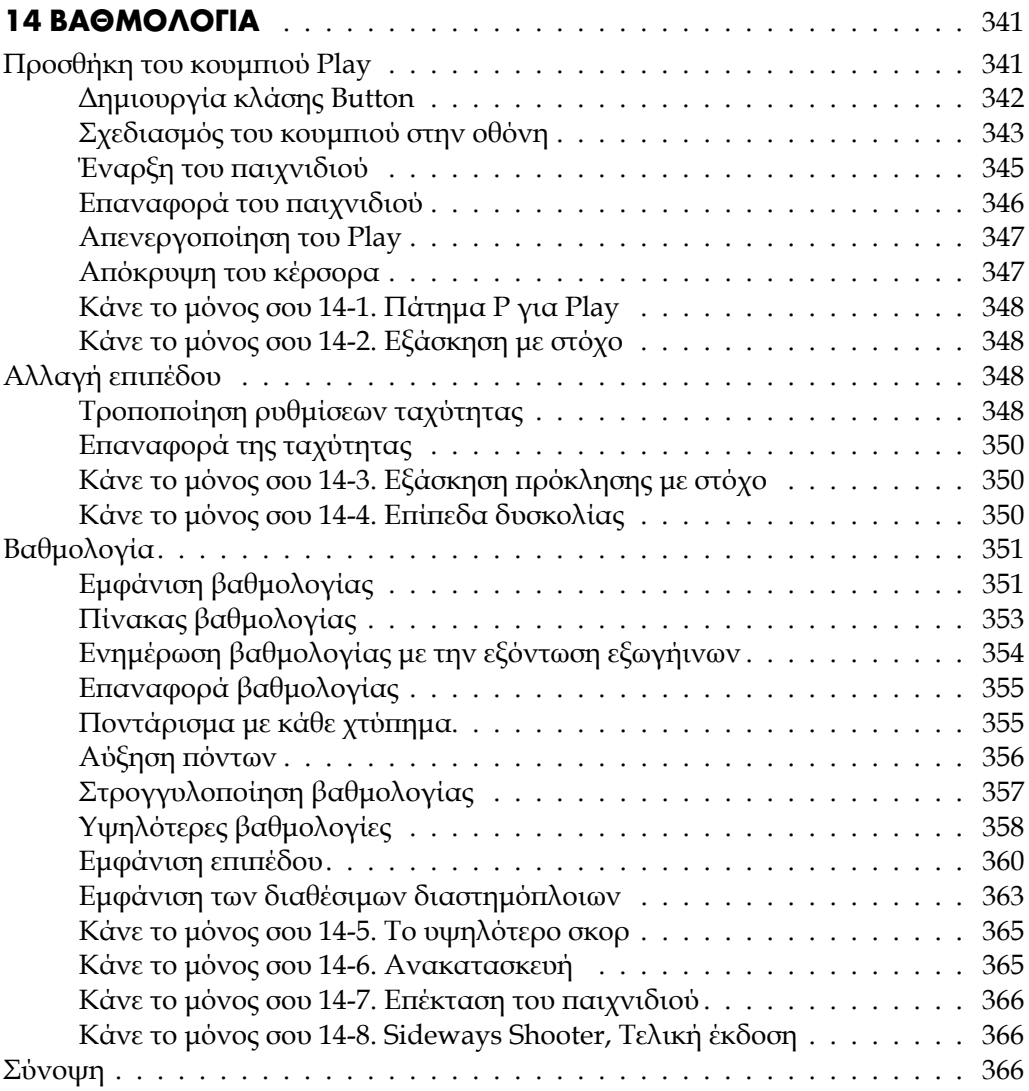

#### **2ο ΠΡΌΤΖΕΚΤ - ΟΠΤΙΚΟΠΟΙΗΣΗ ΔΕΔΟΜΈΝΏΝ**

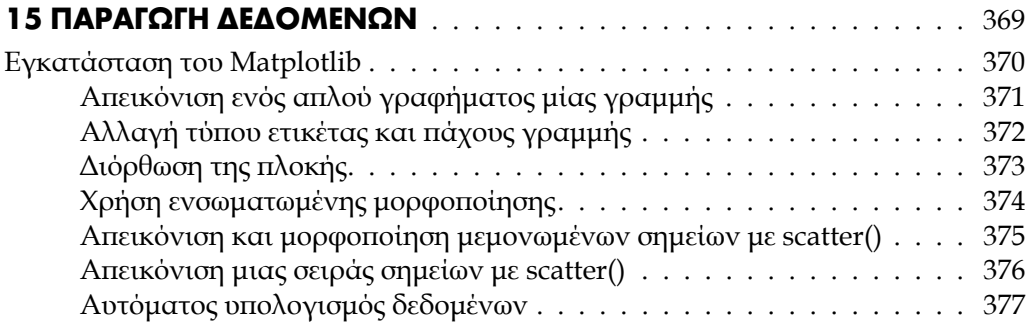

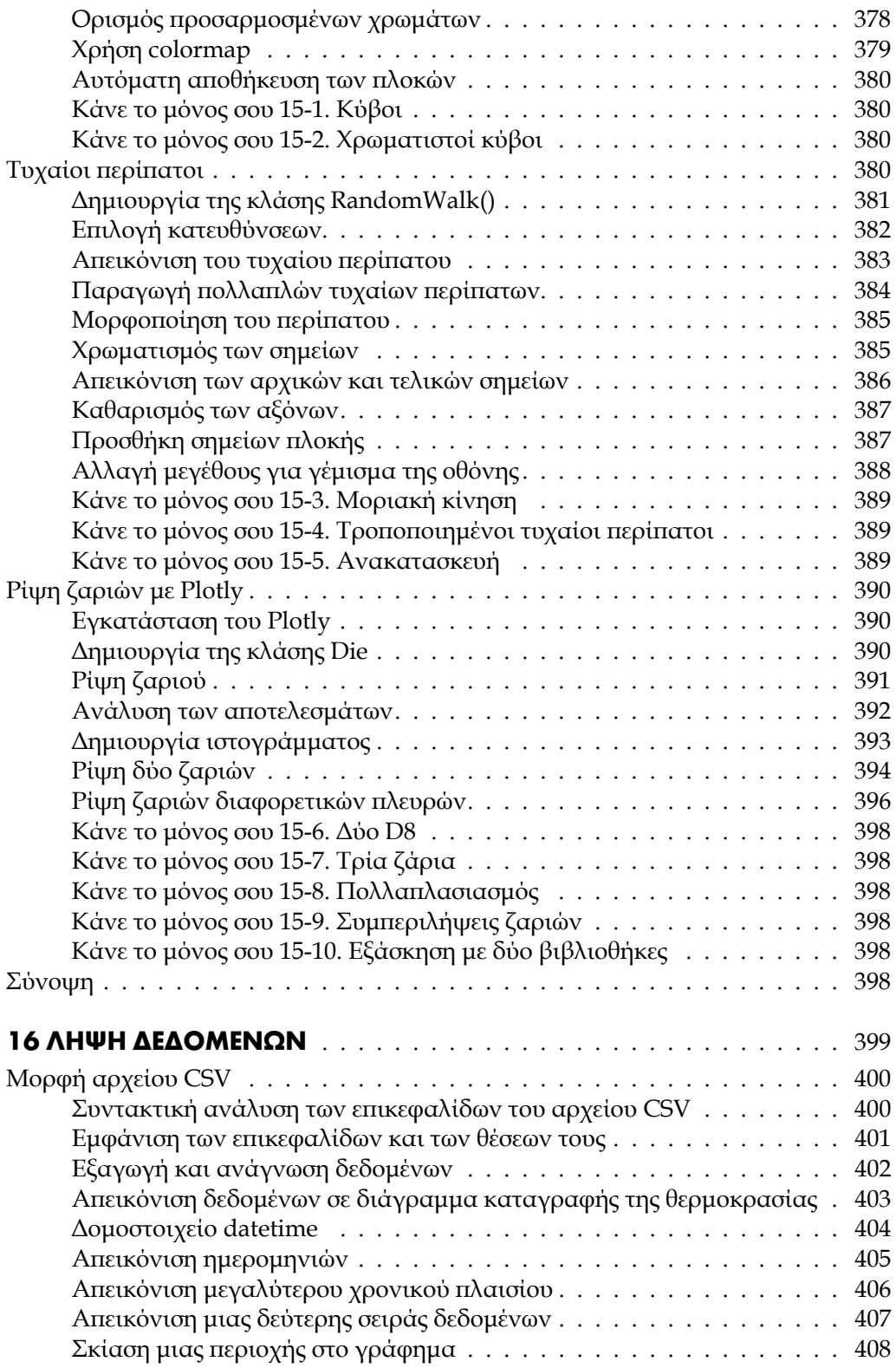

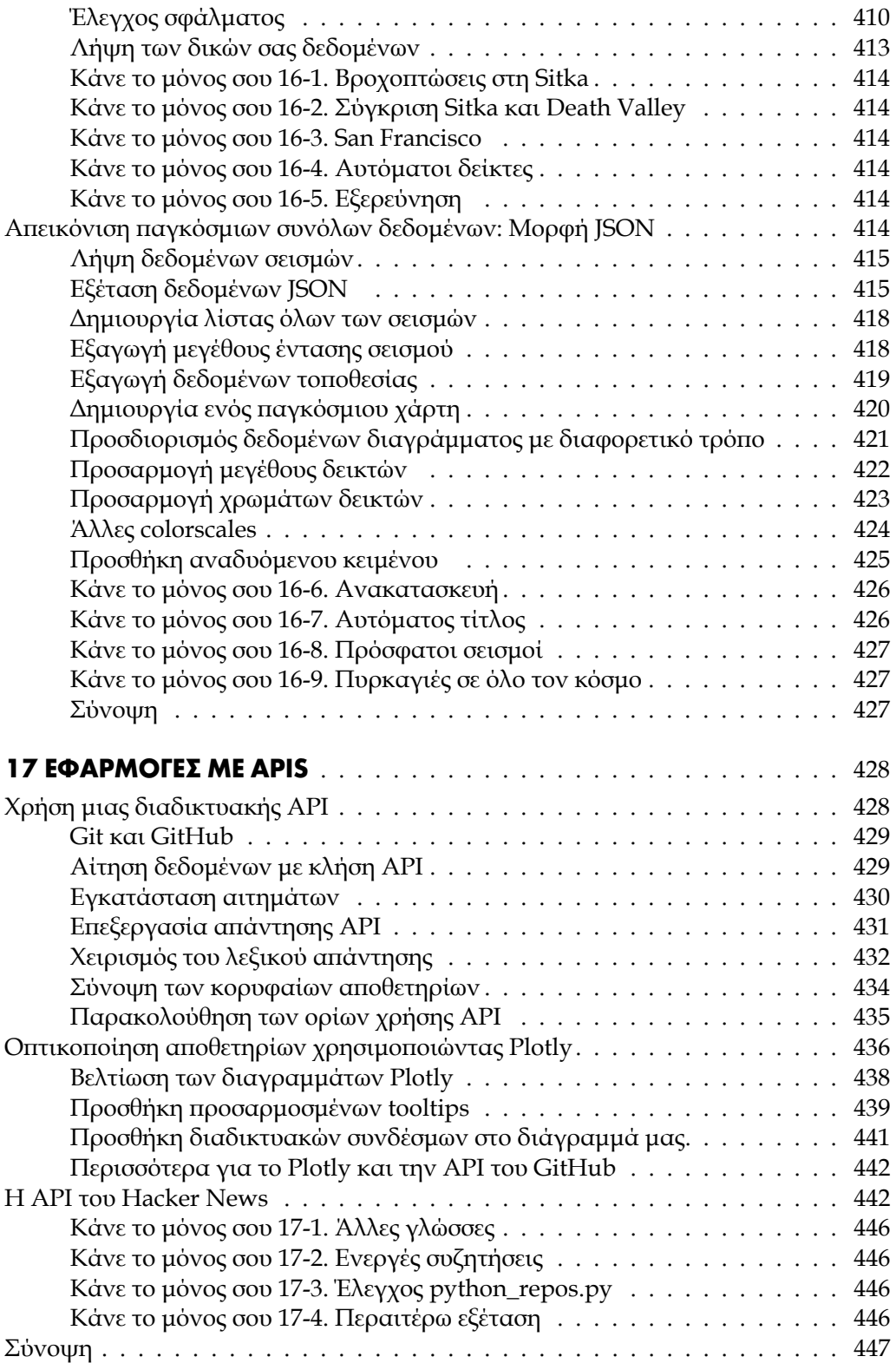

#### **3ο ΠΡΌΤΖΕΚΤ - ΔΙΑΔΙΚΤΥΑΚΈΣ ΕΦΑΡΜΟΓΈΣ**

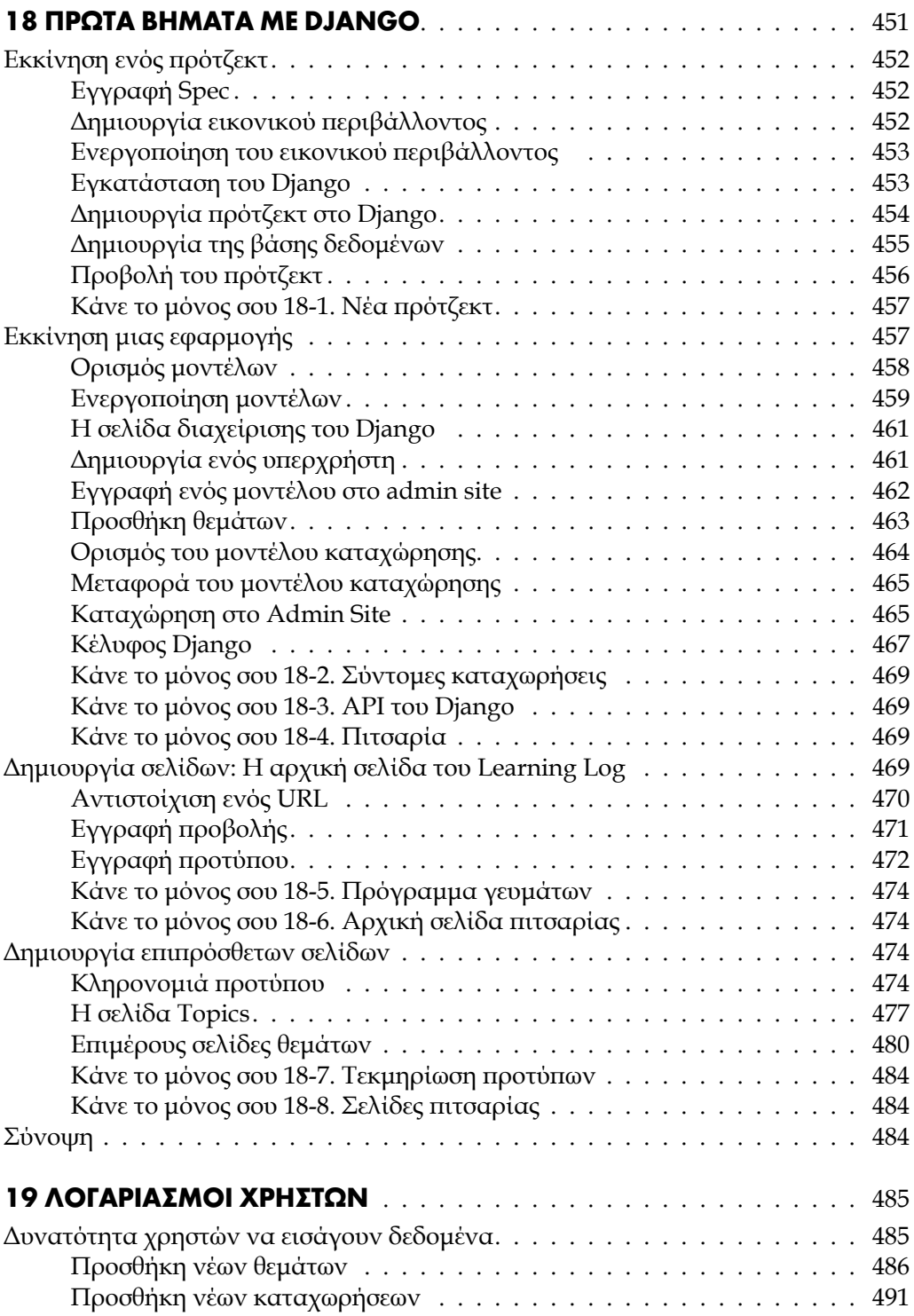

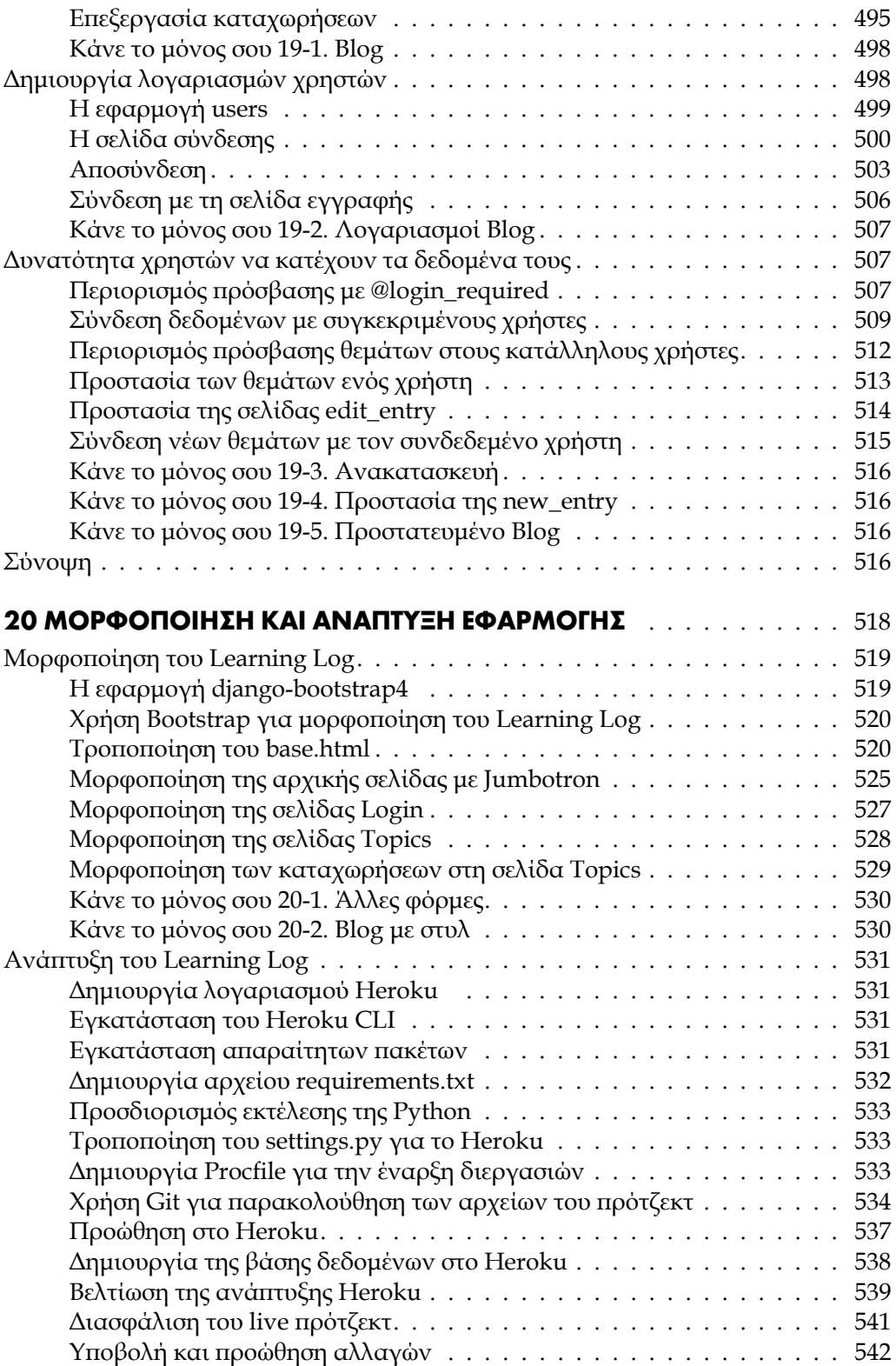

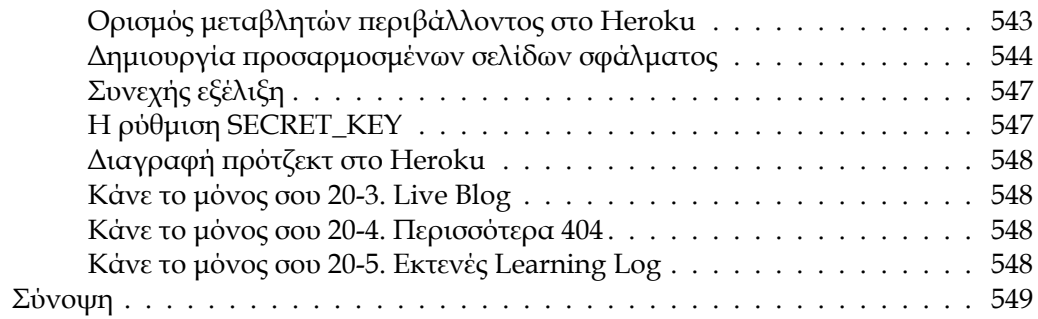

### **ΕΠΙΛΟΓΟΣ**

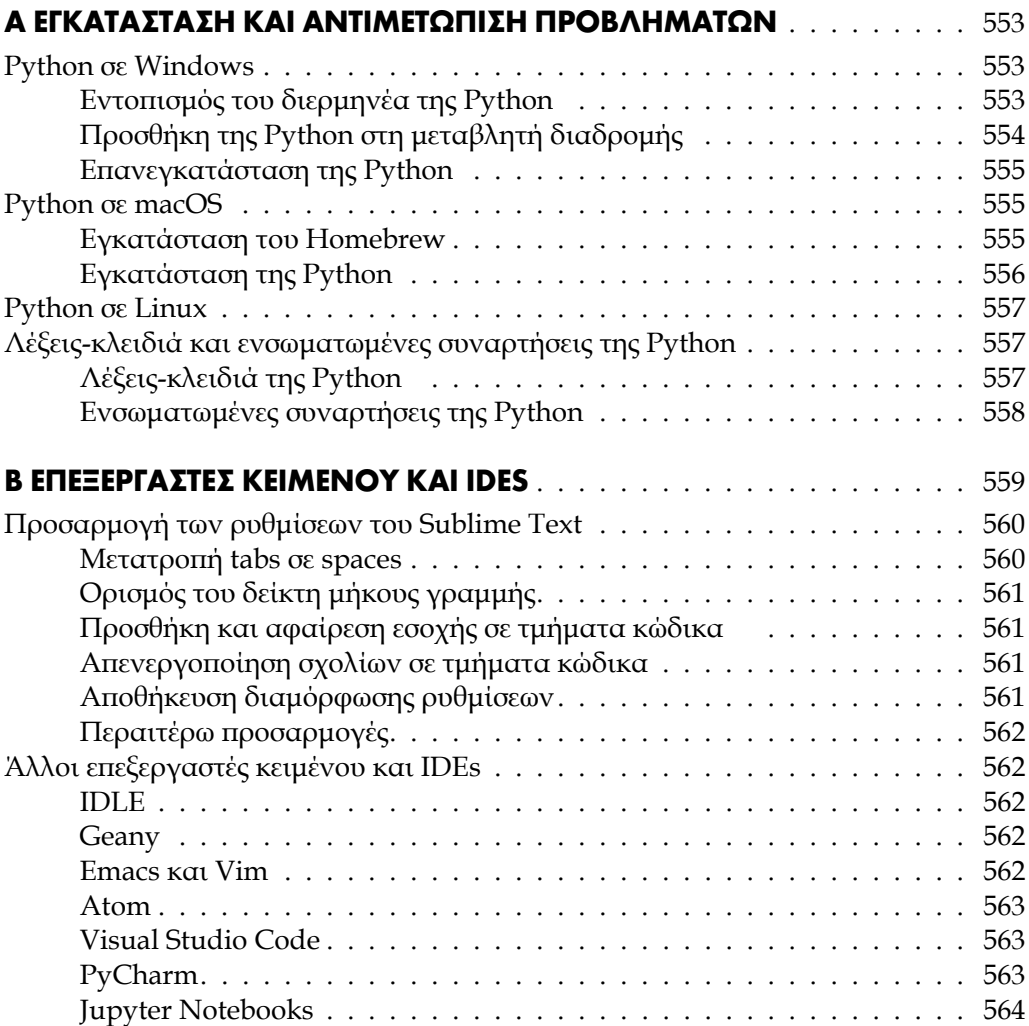

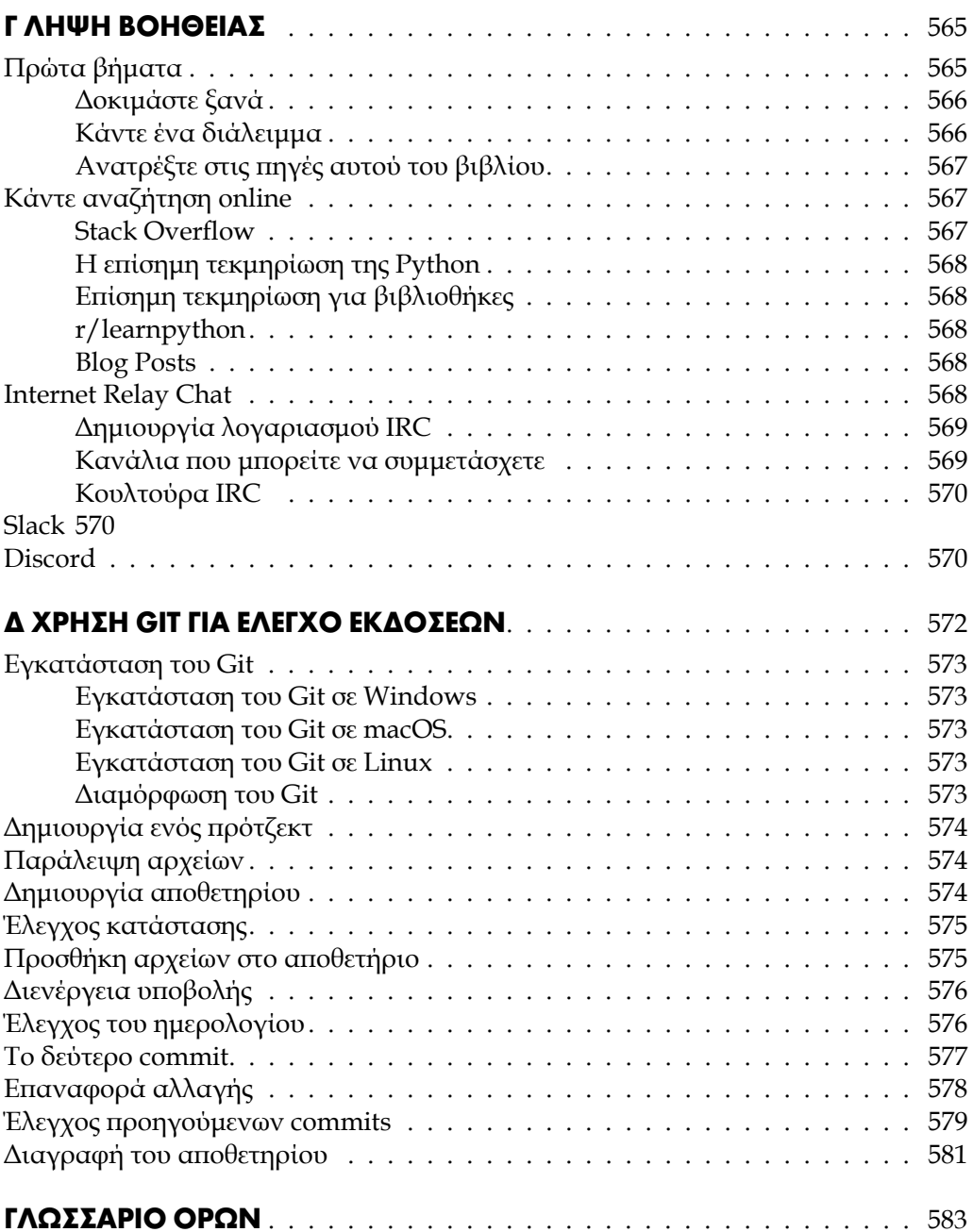